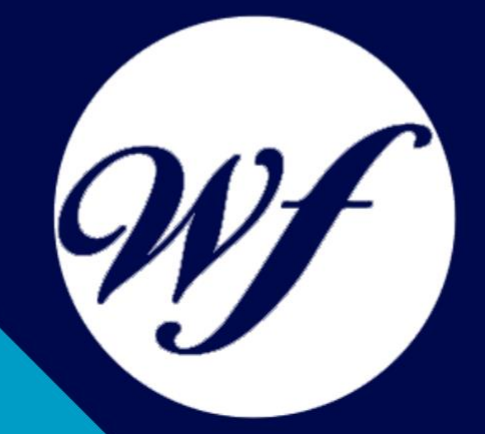

#### Curso online. Curso VBA para PowerPoint

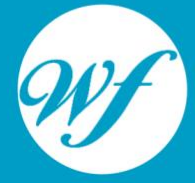

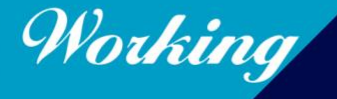

Formación Integral S.L.

www.workingformacion.com

### OBJETIVOS

Las macros son programación, pero no es necesario ser programador ni tener conocimientos de programación para utilizarlas. La mayoría de las macros que se pueden crear en los programas de Office se escriben en un lenguaje llamado Microsoft Visual Basic para Aplicaciones, conocido como VBA. Este curso le ofrece la formación en VBA para PowerPoint.

## CONTENIDOS

#### **MÓDULO 1. VBA PARA POWERPOINT**

#### **UNIDAD DIDÁCTICA 1. PRESENTACIÓN**

1. Presentación

#### **UNIDAD DIDÁCTICA 2. CREAR Y EJECUTAR MACROS GRABADAS**

- 2. Crear y ejecutar macros grabadas
- 3. Crear y ejecutar macros grabadas
- 4. Cómo grabar una macro en Excel
- 5. Ejercicio práctico

#### **UNIDAD DIDÁCTICA 3. ESCRIBIR NUESTRAS PROPIAS MACROS**

- 6. Activar la ficha del programador
- 7. El Editor de Visual Basic
- 8. Entender los procedimientos de VBA
- 9. Crear funciones definidas por el usuario
- 10. Usar funciones definidas por el usuario
- 11. IntelliSense
- 12. Ejercicio Práctico

#### **UNIDAD DIDÁCTICA 4. VARIABLES DE PROGRAMA**

- 13. Declarar variables<br>14. Tipos de variables
- 
- 14. Tipos de variables<br>15. Variables tipo Arra Variables tipo Array
- 16. Constantes
- 17. Almacenar la entrada de datos
- 18. jercicios Prácticos

#### **UNIDAD DIDÁCTICA 5. CONSTRUIR EXPRESIONES DE VISUAL BASIC**

- 19. Expresiones de VBA
- 20. Trabajar con funciones en VBA<br>21. Expresiones de cadenas de tex
- Expresiones de cadenas de texto y lógicas
- 22. Expresiones numéricas
- 23. Ejercicios Prácticos

#### **UNIDAD DIDÁCTICA 6. TRABAJAR CON OBJETOS**

- 24. Definición de objeto y la jerarquía<br>25. Propiedades
- **Propiedades**
- 26. Métodos y eventos<br>27. Eventos y coleccion
- 
- 27. Eventos y colecciones<br>28. Trabajar con múltiples Trabajar con múltiples propiedades o métodos
- 29. Actividades Prácticas

#### **UNIDAD DIDÁCTICA 7. CONTROLAR EL CÓDIGO EN VBA**

- 30. Tomar decisiones mediante código
- 
- 31. Tomar decisiones múltiples<br>32. Funciones que toman decis Funciones que toman decisiones
- 33. Bucles
- 34. Actividades Prácticas

#### **UNIDAD DIDÁCTICA 8. VBA PARA POWER POINT**

- 35. El objeto Presentation
- 36. Trabajar con los objetos Slide
- 37. Trabajar con objetos Shape
- 38. Manejar una presentación
- 39. Ejercicios prácticos

#### **UNIDAD DIDÁCTICA 9. CREAR CUADROS DE DIÁLOGO PERSONALIZADOS**

- 40. Crear cuadros de diálogo personalizados con VBA<br>41. Cambia las propiedades en tiempo de diseño de un
- Cambia las propiedades en tiempo de diseño de un formulario
- 42. Trabajo con los controles
- 43. Fijar las propiedades<br>44. Mostrar el formulario
- Mostrar el formulario

# MODALIDAD

#### **METODOLOGÍA**

Online. Se entrega el material a través de nuestra plataforma virtual homologada. Contará con acceso a la misma las 24 horas al día los 365 días a la semana.

[http://cursosonline.workingformacion.com](http://cursosonline.workingformacion.com/)

#### **DURACIÓN**

85 horas

#### **IMPARTIDO POR**

Tutor experto en la materia. Contará con apoyo a través de nuestra plataforma en todo momento.

> Al finalizar el curso se hará entrega de un **DIPLOMA HOMOLOGADO**

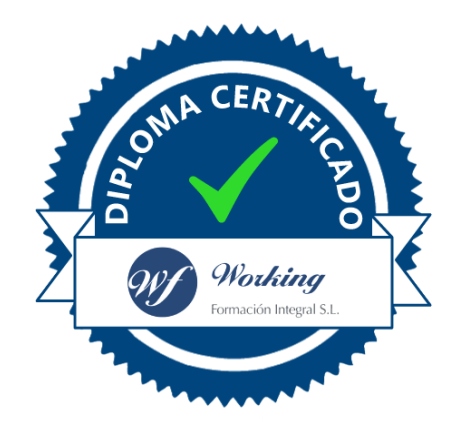

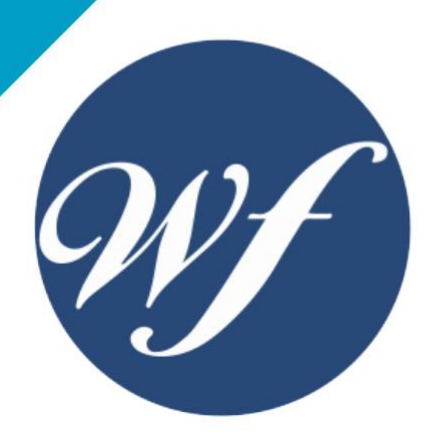

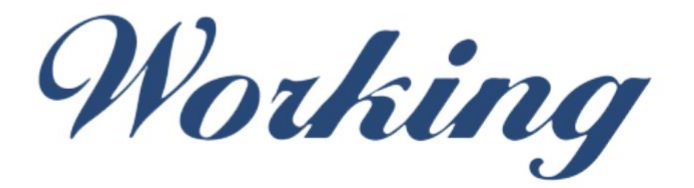

#### Formación Integral S.L.

lin

Paseo Rosales 32, local 9 50008 Zaragoza 976 242 109 - info@workingformacion.com

**www.workingformacion.com**

 $\begin{bmatrix} 1 & 0 \end{bmatrix}$